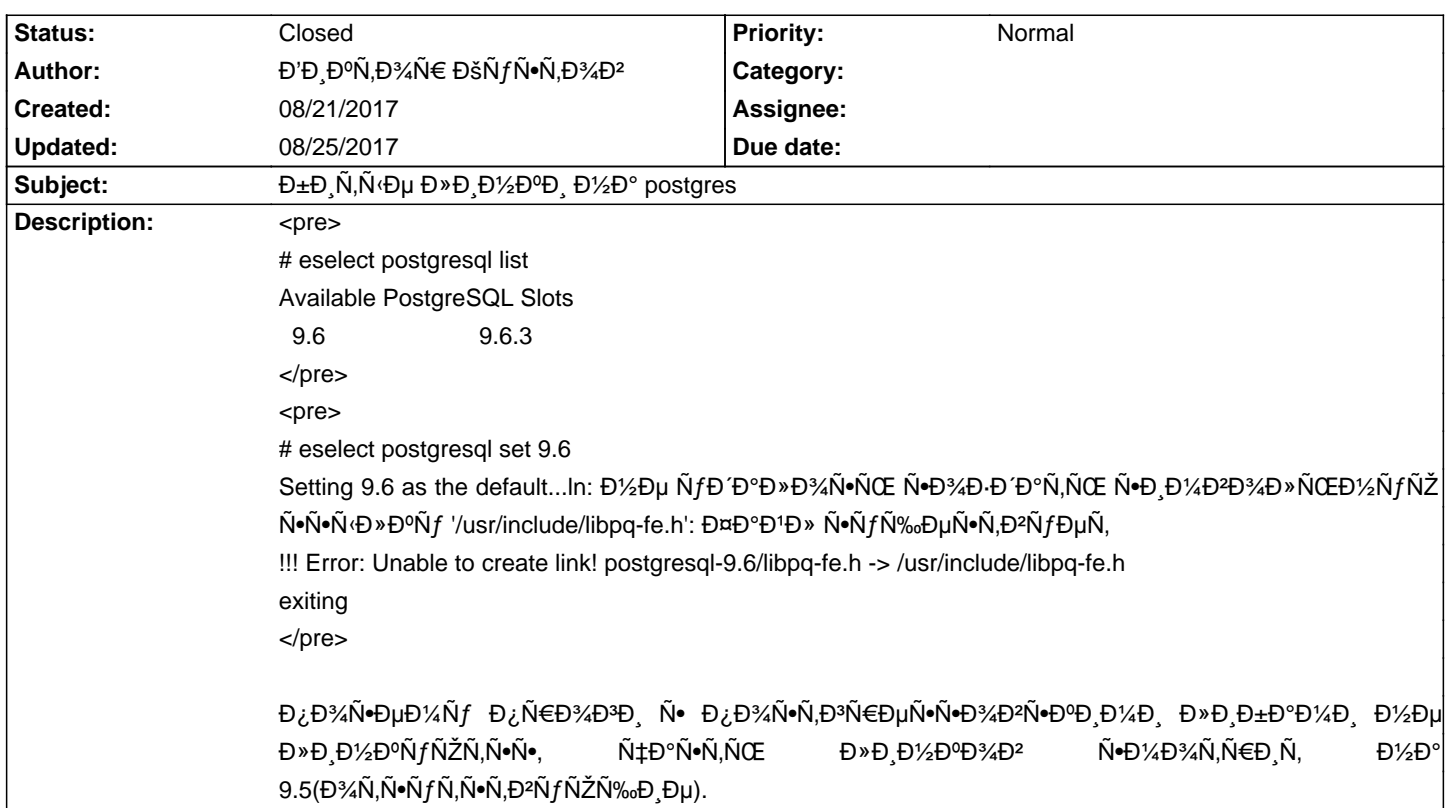

## Calculate Linux - Bug # 1012: бĐ Ñ,Ñ Đµ Đ »Đ Đ 1/2D<sup>o</sup>Đ Đ 1/2D° postgres

## **History**

**08/21/2017 05:23 pm - Đ'Đ ĐºÑ,Đ¾Ñ€ ĐšÑfÑ•Ñ,Đ¾Đ2** 

workaround:

<pre>

rm /usr/lib64/postgresql

rm /usr/include/pg\_config\_ext.h

rm /usr/include/pg\_config\_manual.h

rm /usr/include/libpq-fe.h

rm /usr/include/postgresql/postgresql-9.6

rm /usr/include/libpq

rm /usr/include/postgres\_ext.h

eselect postgresql set 9.6

</pre>

## **08/25/2017 12:53 pm - Mikhail Hiretsky**

- Status changed from New to Closed

Иѕправили ревизией.